# **BABIII METODA PENELITIAN**

#### 3.1. Strategi Penelitian

Strategi yang digunakan dalam penelitian ini menggunakan metode penelitian kuantitatif. Penggunaan metode penelitian kuantitatif bertujuan untuk menganalisis perbedaan atau uji beda yang terjadi pada abnormal return dan trading volume activity saat sebelum dan sesudah pengumuman kenaikan cukai rokok tahun 2022.

 Penelitian ini menggunakan metode event study untuk analisis dengan 10 hari sebelum dan sesudah hari H dengan total 21 hari pengamatan termasuk hari H. Metode dan pendekatan ini dipilih karena sesuai dengan tujuan yang akan dicapai oleh peneliti yang mana untuk memperoleh informasi yang tepat mengenai pengaruh pengumuman kenaikan cukai rokok terhadap abnormal return dan trading volume activity pada perusahaan rokok yang terdaftar di BEI pada tahun 2022.

#### 3.2. Populasi dan Sampel

#### 3.2.1. Populasi Penelitian

 Menurut Sugiyono (2013), Populasi adalah wilayah generasi yang terdiri dari objek atau subjek yang mempunyai kuantitatif dan karakteristik tertentu yang ditatapkan oleh peneliti untuk dipelajari dan kemudian ditarik kesimpulan. Populasi dalam penelitian ini adalah perusahaan industri rokok dengan karakteristik yaitu yang terdaftar di Bursa Efek Indonesia, yang termasuk perusahaan industri rokok yang berjumlah empat perusahaan rokok. Adapun pengambilan sampel dilakukan dengan teknik sensus/sampel jenuh. Pengertian dari sampling jenuh atau sensus menurut Sugiyono (2013), sampel jenuh adalah teknik penentuan sampel bila semua anggota populasi dijadikan sampel. Hal ini apabila jumlah populasi relatif kecil, atau penelitian yang ingin membuat generalisasi dengan kesalahan yang sangat kecil. Istilah lain dari sampel jenuh adalah sensus, dimana semua anggota populasi dijadikan sampel. Jadi berdasarkan penjelasan diatas tersebut, maka jumlah sampel dalam penelitian ini adalah seluruh perusahaan industri rokok yang terdaftar di Bursa Efek Indonesia yang berjumlah empat perusahaan rokok.

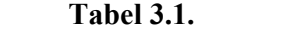

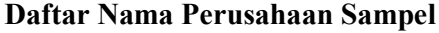

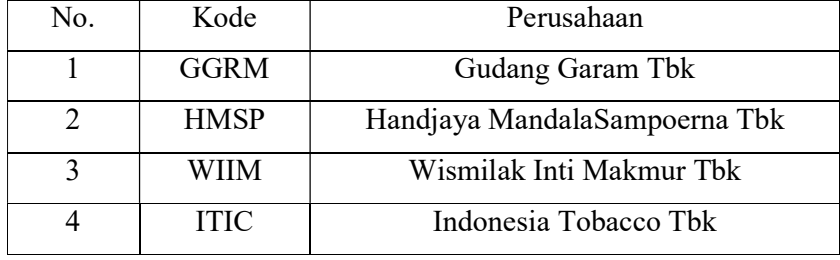

#### 3.3. Data dan Metode Pengumpulan Data

 Jenis data yang digunakan dalam penelitian ini merupakan data kuantitatif yakni data yang berupa angka-angka ataupun rasio dan menggunakan data sekunder berupa data historis perusahaan. Adapun instrumen yang digunakan dalam penelitian ini antara lain harga penutupan masing-masing saham (closing price), Indeks Harga Saham Gabungan (IHSG), jumlah saham yang diperdagangkan dan jumlah saham yang beredar pada periode penelitian. Instrumen tersebut diperoleh dari website www.idx.co.id, yahoo finance, www.bi.go.id.

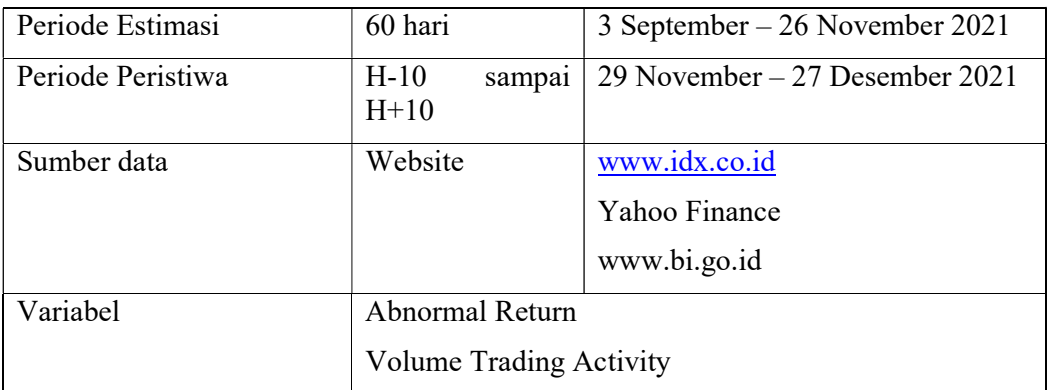

#### 3.4. Operasionalisasi Variabel

Operasionalisasi variabel dalam penelitian adalah sebagai berikut:

## 3.4.1. Abnormal return

Abnormal return atau excess return adalah kelebihan dari return yang sesungguhnya terja diterhadap return normal. Return normal merupakan return ekspektasi (return yang diharapkan oleh investor). Dengan demikian return tidak normal (abnormal return) adalah selisih antara return sesungguhnya yang terjadi dengan return ekspektasi, sebagai berikut:

Rumus yang digunakan adalah sebagai berikut.

 $ARit = Rit - E(Rit)$ 

Keterangan :

 $ARit = Abnormal return$  sekuritas perusahaan ke-i pada waktu t

 $Rit = Actual$  return sekuritas perusahaan ke-i pada waktu t

 $E(Rit) = Expected$  return sekuritas perusahaan ke-i pada waktu t

#### 3.4.2. Return Sesungguhnya (Actual Return)

Perbandingan antara harga saat ini dikurangi harga kemarin adalah cara untuk menghitung return realisasi (actual return) dan return saat ini atau yang sudah terjadi disebut return realisasi (Hartono, 2017).

Rumus yang digunakan adalah sebagai berikut.

 $Rit = (Pi, t - Pi, t-1) / Pi, t-1$ 

Keterangan :

Rit = Actual return sekuritas perusahaan ke-i pada waktu t

Pit = Harga sekuritas perusahaan ke-i pada waktu t

Pi, t-1 = Harga sekuritas perusahaan ke-i pada waktu t-1

#### 3.4.3. Return ekspektasi (Expected return)

Expected Return Saham merupakan tingkat keuntungan yang diharapkan oleh investor. Dalam menghitung Expected return dapat diukur dengan menggunakan pendekatan Capital Asset Pricing Model (CAPM). Expected return diukur dengan mempertimbangkan return pasar dan suku bunga bebas risiko. Model CAPM yang digunakan sebagai dasar perhitungan expected return adalah sebagai berikut:

$$
E(Ri) = Rf + \beta (Rm - Rf)
$$

Dimana :

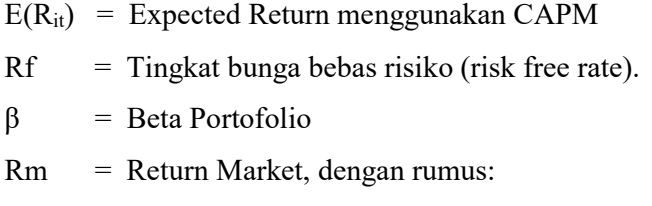

$$
Rmt = \frac{HSGL-HSCL-1}{HSGL-1}
$$

Keterangan :

 $IHSGt$  = indeks harga saham gabungan pada periode t

 $IHSGt-1$  = indeks harga saham gabungan ada periode  $t-1$ 

#### 3.4.4. Volume per dagangan saham

Volume perdagangan saham adalah variabel yang dihitung dengan rumus yang digunakan untuk menghitung Volume Perdagangan Saham (Trading volume activity) adalah :

Rumus yang digunakan adalah sebagai berikut.

 $\mathit{TVA} = \frac{\sum\mathit{Saham}\,i\,\mathit{yang}\,\mathit{diperdagangkan}\,\mathit{pada}\,\mathit{waktu}\,\mathit{t}}{\sum\mathit{Saham}\,i\,\mathit{beredar}\,\mathit{pada}\,\mathit{waktu}\,\mathit{t}}$ 

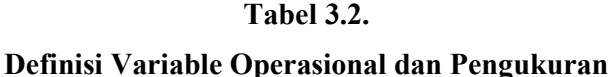

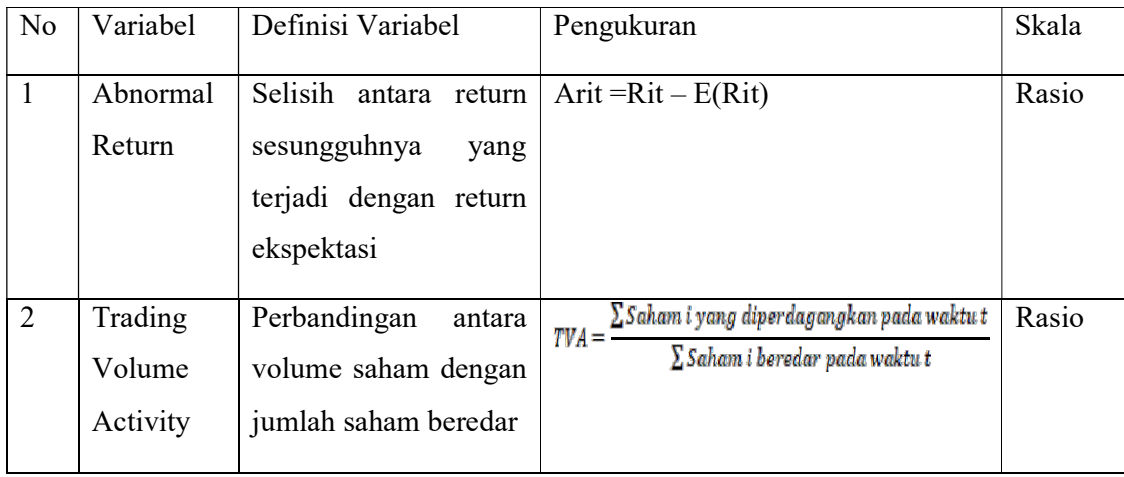

## 3.5. Metode Analisis Data

 Unit-unit analisis penelitian ini menggunakan data harga saham perusahaan yang menjadi sampel kemudian diolah menggunakan SPSS 26. Data harga saham yang diurutkan dan diformulasikan sesuai dengan rumus kemudian disajikan dalam table. Penelitian menggunakan beberapa rumus seperti "sum", "average", dan "standar deviasi" untuk mengolah harga dan volume saham menjadi return sesungguhnya, ekspektasian, abnormal return dan trading volume activity.

Uji hipotesis dalam penelitian ini menggunakan uji hipotesis komparatif atau uji perbandingan. Uji perbandingan ini dilakukan untuk mengetahui apakah terdapat perbedaan antara kedua sampel yang saling berpasangan. Varian data dalam uji perbandingan penelitian ini boleh homogen ataupun tidak homogen karena hal tersebut bukan sebuah masalah dalam uji hipotesis ini, yang berarti homogenitas varians bukan merupakan syarat yang mutlak dalam menganalisis data penelitian ini.

#### 3.5.1. Statistik Deskriptif

Analisis statistik deskriptif merupakan sebuah metode yang berkaitan dengan pengumpulan dan penyajian suatu data yang digunakan untuk mengukur kualitas suatu data berupa jenis variabel, ringkasan statistik. Variabel yang diukur dalam penelitian ini adalah abnormal return dan trading volume activity, masingmasing variabel akan diukurkan rata-rata, standar deviasi, nilai maksimum dan nilai minimumnya.

# 3.5.2. Uji Normalitas

 Uji normalitas dilakukan sebelum uji beda, maka harus diketahui terlebihdahulu distribusi dari data yang akan digunakan. Uji normalitas adalah uji untukmengukur apakah data berdistribusi normal sehingga dapat dipakai dalam statistic parametic, jika data tidak berdistribusi normal dapat dipakai statistic non parametric. Uji normalitas data dilakukan dengan tujuan untuk menguji apakah data abnormal return dan trading volume activity yang akan digunakan dalam pengujians elanjutnya berdistribusi normal atau tidak.

 Pengujian normalitas data akan dilakukan dengan uji statistik Kolmogrov –Smirnov. Uji Kolmogrov Smirnov adalah uji beda antara data yang diuji normalitasnya dengan data normal baku. Uji Kolmogrov – Smirnov dipilih karena lebih peka untuk mendeteksi normalitas data dibandingkan dengan menggunakan grafik. Apabila tingkat signifikansi lebih dari 5% atau 0,05 maka data tersebut terdistribusi dengan normal.

#### 3.5.3. Uji Hipotesis

#### 3.5.3.1. Uji Paired Samplet-test

Paired sample t-test atau uji t sampel berpasangan merupakan analisis yang digunakan untuk menguji perbedaan rata-rata dari dua kelompok sampel yang berpasangan atau berhubungan. Data yang digunakan umumnya berupa data interval atau rasio. Uji beda rata-rata dua sampel (paired sample t-test) adalah alat analisis parameterik maka syarat utamanya data harus berdistribusi normal yang bertujuan untuk menentukan ada tidaknya perbedaan rata-rata dua sampel bebas.

- 1. Jika nilai probabilitas atau sig. (2-tailed) < 0,05 maka terdapat perbedaan yang signifikan (H1 diterima).
- 2. Jika nilai probabilitas atau sig.  $(2$ -tailed)  $> 0.05$  maka tida terdapat perbedaan yang signifikan (H1ditolak).

Pengambilan keputusan dilakukan dengan melihat nilai signifikansi pada tabel Coefficients. Biasanya dasar pengujian hasil regresi dilakukan dengan tingkat kepercayaan sebesar 95% atau dengan taraf signifikannya sebesar 5% ( $\alpha$  = 0,05). Adapun kriteria dari uji statistik t :

- 1. Jika nilai t hitung > t tabel maka H1 diterima. Artinya ada pengaruh antara variable.
- 2. Jika nilai t hitung < t tabel maka H1 ditolak. Artinya tidak ada pengaruh antara variable.

#### 3.5.3.2. Uji Wilcoxon Signed Rank

Uji Wilcoxon atau disebut juga dengan Wilcoxon signed rank test merupakan bagian dari metode statistik non parametrik, maka dalam uji Wilcoxon tidak diperlukan data penelitian yang berdistribusi normal. Sama dengan uji paired sample t test, uji Wilcoxon juga digunakan untuk mengetahui ada tidaknya perbedaan rata-rata dua sampel yang saling berpasangan. Dasar pengambilan keputusan dalam uji Wilcoxon Signed Rank Test adalah:

- 1. Nilai asymp sig. (2-tailed) < 0,05 maka terdapat perbedaan yang signifikan (H1 diterima).
- 2. Nilai asymp sig. (2-tailed) > 0,05 maka tidak terdapat perbedaan yang siginifikan (H1 ditolak)